#### Java Primer I

**CMSC 202** 

#### Variable Declaration

```
    Syntax: <type> <legal identifier>;
    Examples:
        int sum;
        Semicolon required!
        float average;
        double grade = 98;
```

- Must be declared before being used
- Must appear within a class declaration (no "globals")
- Must be declared of a given type (e.g. int, float, char, etc.)

## Java's Legal Identifiers

- An identifier is...
  - The name used to refer to a variable
  - Named according to a set of rules enforced by the compiler
    - Violating these rules result in a compiler error
- In Java legal identifiers:
  - Are case-sensitive:
    - Cat, CAT, CaT are all different variable names
  - Typically consist of letters, numbers and underscores
  - Must not begin with a number
  - Must not contain whitespace
  - Must not be a reserved/key word

#### Naming Conventions

- Naming Conventions
  - Additional rules that restrict the names of variables resulting in improving consistency/readability
  - Most places of work and education have a set of naming conventions
  - These are not language or compiler enforced
- CMSC 202 Naming Conventions
  - Variables & functions
    - Start with a lowercase letter
    - Indicate "word" boundaries with an uppercase letter
    - Restrict the remaining characters to digits and lowercase letters
  - Classes
    - Start with an uppercase letter
    - Otherwise same as variables and functions

#### Variable Types

#### **Primitive Type**

- Declared to be of basic type
  - e.g. float, double, char, int
- Variables hold actual data

# int x = 25; 25

#### **Reference Type**

- Declared to be of class type
  - e.g. String, MyClass, Integer
- Variables hold addresses to dynamically allocated memory space
  - We will discuss this in more detail later

```
String name = "Bubba";

FF00 "Bubba"

name
```

# Primitive Types

| TYPE NAME | KIND OF VALUE                 | MEMORY USED | SIZE RANGE                                                                                |
|-----------|-------------------------------|-------------|-------------------------------------------------------------------------------------------|
| boolean   | true or false                 | ı byte      | not applicable                                                                            |
| char      | single character<br>(Unicode) | 2 bytes     | all Unicode characters                                                                    |
| byte      | integer                       | ı byte      | -128 to 127                                                                               |
| short     | integer                       | 2 bytes     | -32768 to 32767                                                                           |
| int       | integer                       | 4 bytes     | -2147483648 to<br>2147483647                                                              |
| long      | integer                       | 8 bytes     | -9223372036854775808 to 9223372036854775807                                               |
| float     | floating-point<br>number      | 4 bytes     | $-3.40282347 \times 10^{+38}$ to $-1.40239846 \times 10^{-45}$                            |
| double    | floating-point<br>number      | 8 bytes     | ±1.76769313486231570 × 10 <sup>+308</sup> to<br>±4.94065645841246544 × 10 <sup>-324</sup> |

## **Primitive Types**

All primitive type variables store the information inside of the variable

```
int x = 25;
```

- x contains the value 25
- There are no additional steps required to access the contents of x
- Default Values
  - Java automatically initializes all declared variables with a default value that is equivalent to 0
    - Integer and floating point types are set to 0
    - The character type is set to the '\u0000' Unicode character (null)
    - The boolean type is is set to false

# Reference Types

 Reference type variables must be created dynamically and are generally in the form

```
ReferencedType name = new ReferencedType();
```

- The "new" keyword creates an instance of a class
- It returns an address to the newly created object on the heap
- Typically the address is assigned into a variable (e.g. "name")
- The instance can then be referenced using the variable name
- Members and methods can be accessed using dot notation

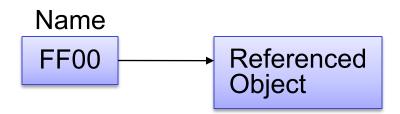

## Arrays

- Arrays are referenced objects that hold a fixed number of <u>homogeneous</u> values (i.e. objects all of same type)
- These elements appear in <u>contiguous</u> memory
- General form:

```
<type>[] <variable name>;
```

Declare an Array

```
int[] scores;
float[] grades;
```

What does each variable contain at this point?

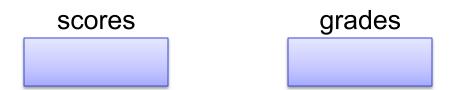

# Arrays

 Initializing an Array requires the usage of the keyword "new" to create the space on the heap to hold the elements

```
type[] variable_name = new type[number_of_elements];
int[] scores = new int[8];
```

#### scores

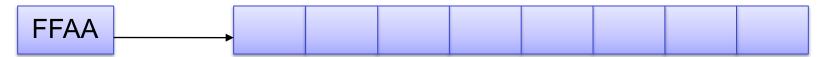

- Java initializes all elements of the array to the default value for that type
- The size of an array can be obtained by accessing the length member (e.g. scores.length)
- An array of size 8 will have what for indexes?

# Arrays

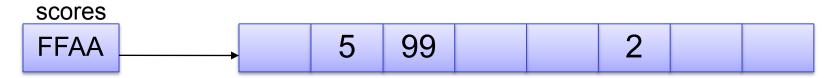

- We can access any element in the array using array\_name[index]
  - scores[1] will return what value?
  - scores[0] = 82;
    - Assigns 82 to index 0 of the array
- How does accessing with array\_name [index] really work?
  - FFAA is the address of the first element of the array
  - Since all elements of an array of a common type, we know that each element will consume the same amount of space
  - Using that knowledge, we can compute the location (offset) of the element within the array

$$scores[2] \rightarrow FFAA + size of (type)*index$$

Luckily Java handles all this for you!

## Multi-Dimensional Arrays

- Really should be considered an array of arrays (and potentially of arrays and so forth)
- You can declare multi-dimensional arrays just like single dimensional arrays
- The general form:

```
type[][] array_name = new type[ rows ][ columns ];
```

Example:

```
char [][] ticTacToeBoard = new char[3][3];
```

- Use the same access syntax as single dimensional arrays
- What statement will place an O in the upper right corner?

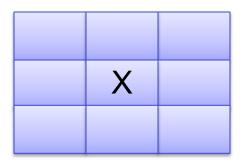

#### Printing to the Screen

Formatted output

```
System.out.printf("Printing integer %d%n",5);
System.out.printf("%d %c %d", 1, 'a', 2);
```

- Place holders can be added to represent variables to be output in the format string
  - %d, %c, %f, %s What does each stand for?
  - Every place holder that appears inside the output string must have a matching value separated by a comma
- Add proceeding white space characters and precision to variables printed

```
System.out.printf("2 points of precision %10.2d", 89.999);
```

- "Two points of precision <u>90.00"</u> ← no newline character
- Other special formatting
  - %n platform independent newline character
  - \t horizontal tab

# **Binary Operators**

- What is a binary operator?
  - It is an operator that has two operands
    - Left hand side
    - Right hand side
  - Arithmetic Operators
    - + / % =
  - Relational Operators
    - <> == && ||

# Relational Operators

 In Java all relational operators evaluate to a boolean value of either <u>true</u> or <u>false</u>

```
x = 5;y = 6;
```

- x > y will always evaluate to <u>false</u>
- Java has a ternary operator the general form is:

```
(conditional expression) ? true case : false case ;
```

For example:

```
System.out.println((x > y) ? "X is greater" : "Y is greater");
```

# **Unary Operators**

- Unary operators only have 1 operand
  - Operators that only have one operand are
    - ! ++ --
    - ++ and -- are the increment/decrement operators
    - x++ a post increment operator
    - ++x is a pre increment operator
  - What is the difference between these two?

```
x = 5;
System.out.printf("x's value %d%n", x++);
/* vs */
System.out.printf("x's value %d%n", ++x);
```

#### Precedence

- The order of operators is as follows:
  - Post order operators
  - Unary operators
  - \*/%
  - + -
  - <><=>=
  - == !=
  - &&
  - ||
  - ?:
  - Assignment Operators

## A Sample Java Application

```
Name of class (program)
                                                                 The main method
    public class FirstProgram
 1
 2
 3
         public static void main(String[] args)
 4
         {
 5
             System.out.println("Hello reader.");
             System.out.println("Welcome to Java.");
 6
 7
             System.out.println("Let's demonstrate a simple calculation.");
 8
             int answer;
 9
             answer = 2 + 2;
             System.out.println("2 plus 2 is " + answer);
10
11
         }
12
    }
```

#### SAMPLE DIALOGUE I

```
Hello reader.
Welcome to Java.
Let's demonstrate a simple calculation.
2 plus 2 is 4
```